## KULTŪRA UN MĀKSI (izmēģinājuma darbs tiešsaistē) 2024.gada 8.februārī

Skolēni izmēģinājuma darbu kultūrā un mākslā (augstākais mācību satura apguves līmenis) veic tiešsaistē, tīmekļa vietnē https://eksameni.vps.gov.lv (turpmāk – Eksāmena vidē), 2024. gada 8. februārī no plkst. 14.00.

### Izmēģinājuma darba saturs

Darbam ir viens variants.

Skolēniem jāveic 4 uzdevumi 1. daļā un 5 uzdevumi 2. daļā.

# Gatavošanās izmēģinājuma darbam

7.februārī no plkst. 10.00 vps.gov.lv vietnē tiks publicēti izmēģinājuma darba 2. dalas temati. Izglītības iestādes atbildīgā persona no VPS lejupielādē tematus un informē skolēnus par tiem. Skolēni veic sagatavošanās un izpētes darbu.

- 1. Izvēlas vienu no piedāvātajiem tematiem.
- 2. Identificē un konkretizē temata aktualitāti vai problēmu un veic tās izpēti.

3. Sameklē un izpēta radošo risinājumu piemērus tam, kas jau ticis īstenots kultūras jomā, lai aktualizētu šo tematu.

4. Nosaka sava mākslas darba vai kultūras notikuma mērķi un mērķauditoriju, formulē savu radošo ideju.

5. Apzina, apkopo un dokumentē savus iedvesmas avotus (līdz 10 vienības vienā sarakstā) (esošie mākslas darbi vai kultūras notikumi, procesi, informācijas avoti, vispārīgi emocionāli un intelektuāli iedvesmas avoti – daba, sadzīve, intervijas un daiļliteratūra utt.). Izveido informācijas avotu/iedvesmas avotu sarakstu PDF formātā (virsrakstā norāda savu kodu, temata nosaukumu).

6. Izveido un atlasa materiālus idejas piedāvājumam (skices, ieraksti, fotogrāfijas digitālajā formātā, citāti u. c.), kas varētu palīdzēt labāk prezentēt ideju (3 datnes, katru līdz 10 MB)

7. Līdz izmēģinājuma darba norises dienai, t.i., 7. februāra 23:59, vps.gov.lv vidē katra izglītības iestāde, kas piedalīsies izmēģinājuma darbā, reģistrē vismaz vienu norises vadītāju (lai process būtu maksimāli pietuvināts īstajiem eksāmeniem, vēlams reģistrēt tik vadītājus, cik telpās notiek izmēģinājuma darbs, vadītāji pa telpām nav jāsadala).

Skolēni iedvesmas avotu sarakstu un materiālus idejas piedāvājumam saliek mapē ar savu uzvārdu un saglabā tukšā ārējā datu nesējā, kuru ņem līdzi uz eksāmenu (ja šo nevar nodrošināt, tad izmēģinājuma darbā var izmantot iedvesmas avotus, kas ir pieejami tīmeklī, piemēram, failiem.lv, Google Drive u.c., bet īstajā eksāmenā šādu materiālu izmantošana nebūs atļauta).

### Darba materiāli (darbam nepieciešamais)

- Dators ar interneta pieslēgumu un Google Chrome pārlūkprogrammu (vēlama pēc iespējas jaunāka versija). Izmantojamas arī citas populāras interneta pārlūkprogrammas
- Teksta redaktora programmatūra (piemēram, MS Word)
- Austiņas (pievienojamas datoram ar vadu) video un audio failu klausīšanās laikā
- Tīra A4 lapa uzmetumam, piezīmēm
- Ārējais datu nesējs ar iedvesmas avotu sarakstu un materiāliem idejas piedāvājumam

Piezīme: viens dators kopā ar programmatūru uz katriem 15 skolēniem tiek sagatavots rezervē un ieslēgts pirms eksāmena norises sākuma.

# Izmēģinājuma darba norise

Iespējamas izmaiņas! Lūgums dienu pirms izmēģinājuma darba norises pārbaudīt VISC Lietotāju atbalsta dienesta tīmekļa vietnē, vai nav veiktas izmaiņas.

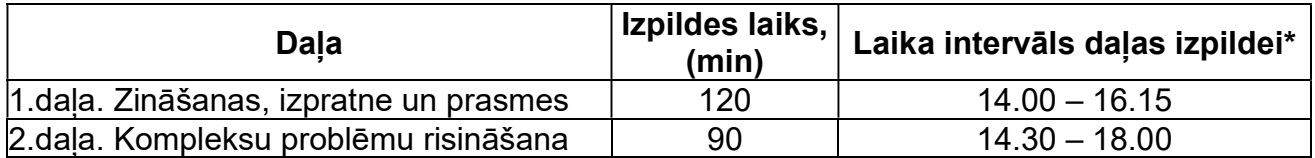

\*Skolēns drīkst pabeigt pirmo daļu arī ātrāk un uzsākt otrās daļas pildīšanu atbilstoši norādītajam laika intervālam. Otrās daļas izpildi nevarēs uzsākt ātrāk, kā grafikā norādīts. Otrās daļas izpildes laiks šajā gadījumā netiek pagarināts.

#### Katram skolēnam nedaudz var atšķirties daļas uzsākšanas un pabeigšanas laiks.

- Ja tehnisku iemeslu dēļ daļas izpildi uzsāk vēlāk, tad daļas izpildes laiks ir ne ilgāks par norādīto daļas beigu izpildes laiku.
- Ja daļas izpildi nav iespējams uzsākt 15 min. laikā no norādītā laika, norises vadītājs nekavējoties informē VISC Lietotāju atbalsta dienestu (t.66051908).

Ja darbu nevar uzsākt pusstundas laikā, tad izmēģinājuma darbā var nepiedalīties.

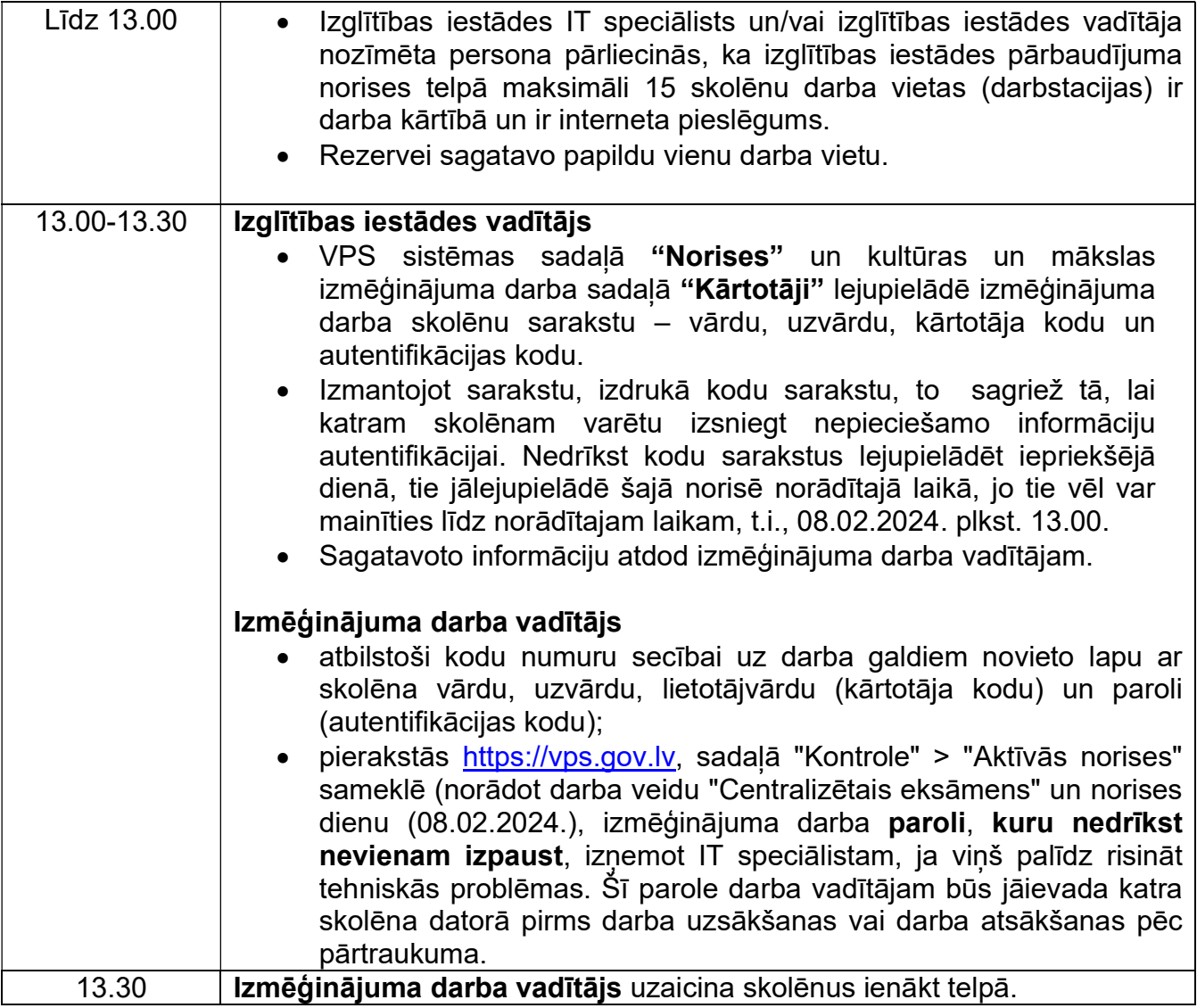

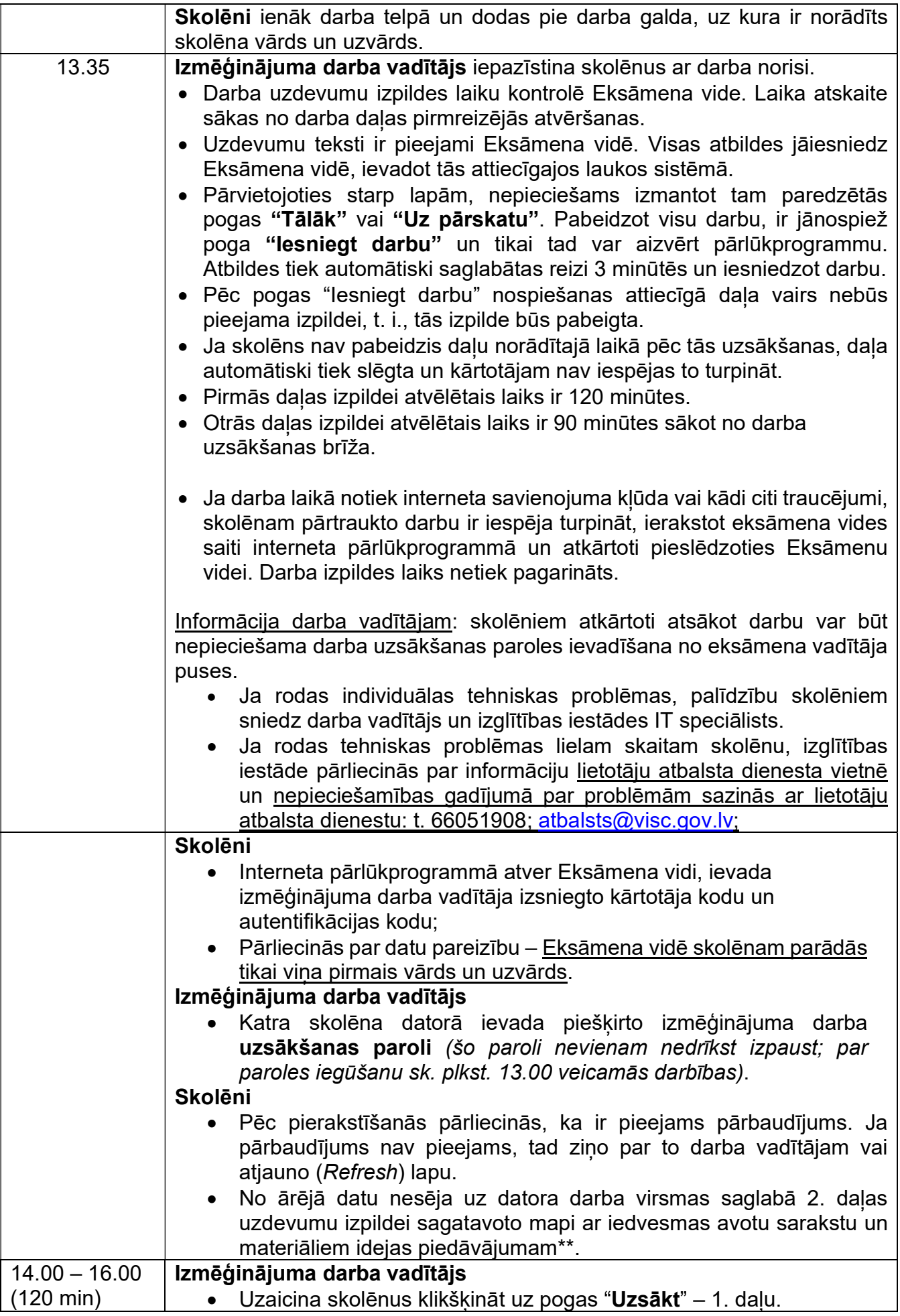

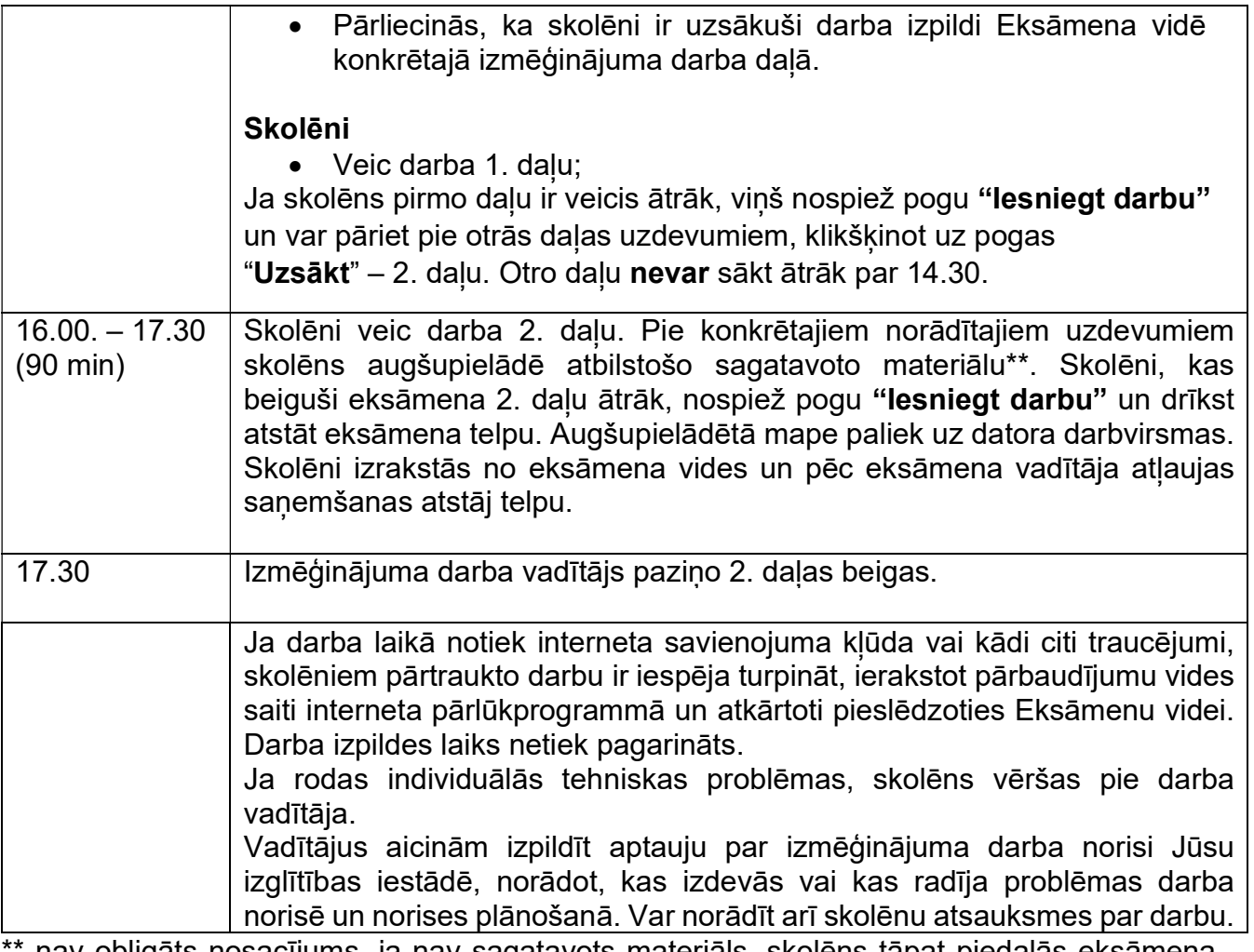

nav obligāts nosacījums, ja nav sagatavots materiāls, skolēns tāpat piedalās eksāmena otrās daļas izpildē.

# Palīglīdzekļi, kurus atļauts izmantot eksāmena laikā

- Tumši zila vai melna pildspalva
- A4 formāta papīra lapa melnrakstam
- Datorā *.zip* u.c. formātos augšupielādētās datnes noteiktajā apjomā
- Datora austiņas